# INTER Fonctions

24 octobre 2012

# **Table des matières**

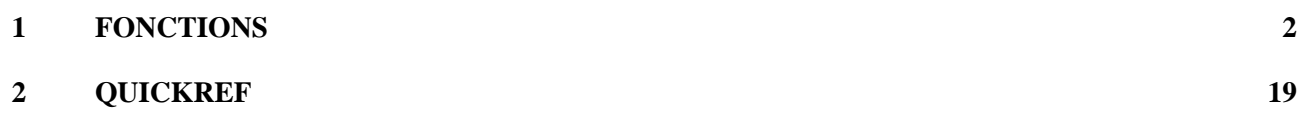

## **Chapitre 1**

# **FONCTIONS**

#### **OPERATIONS**

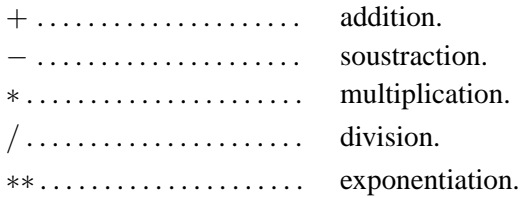

## **OPERATIONS DOUBLE PRÉCISION**

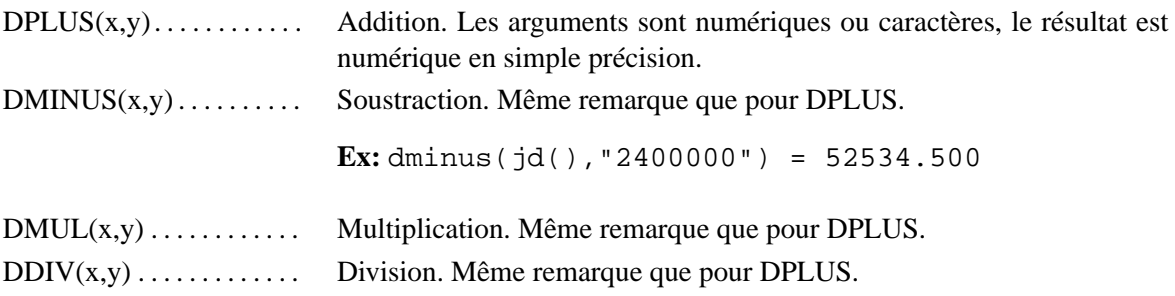

#### **OPERATIONS SUR NOMBRES DONNES SOUS FORME DE CHAINE DE CARACTERES**

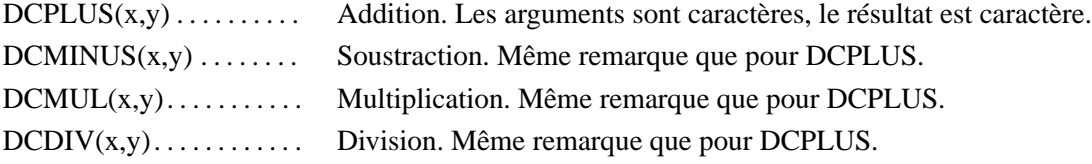

#### **FONCTIONS MATHS**

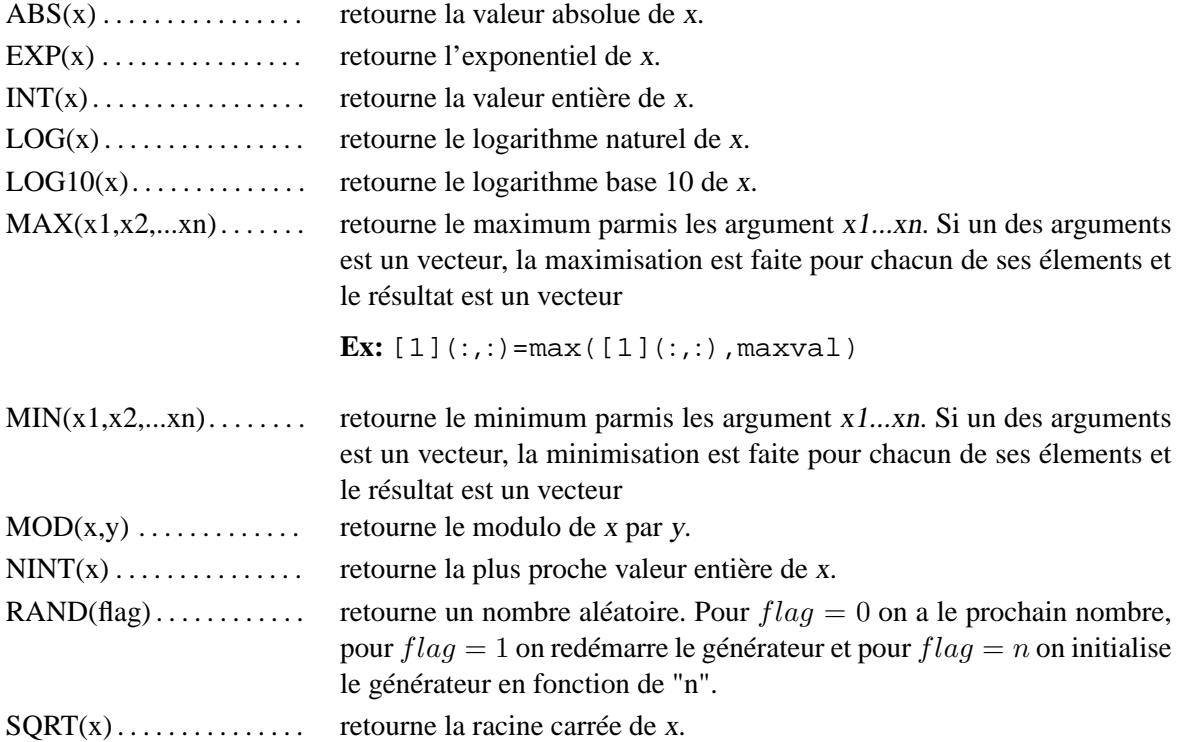

#### **FONCTIONS VECTEURS**

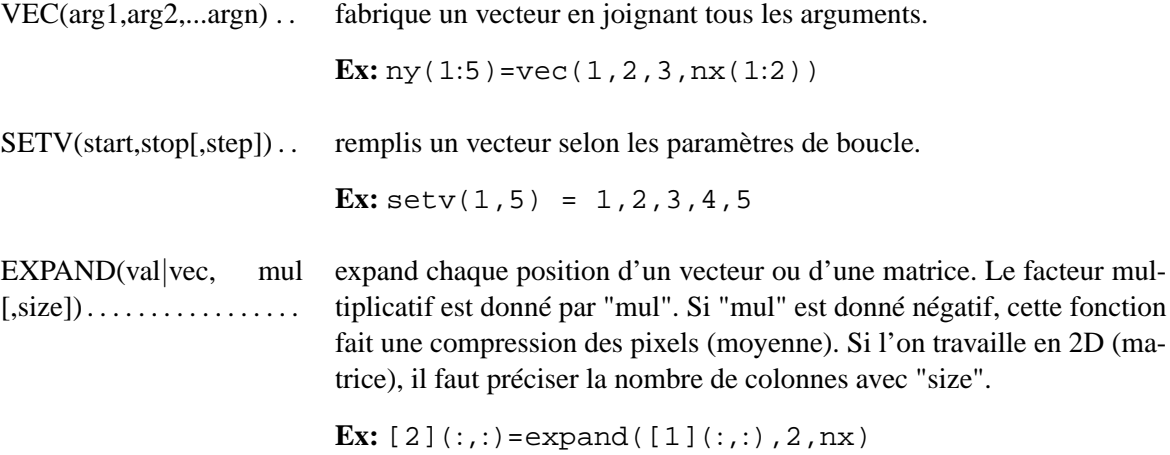

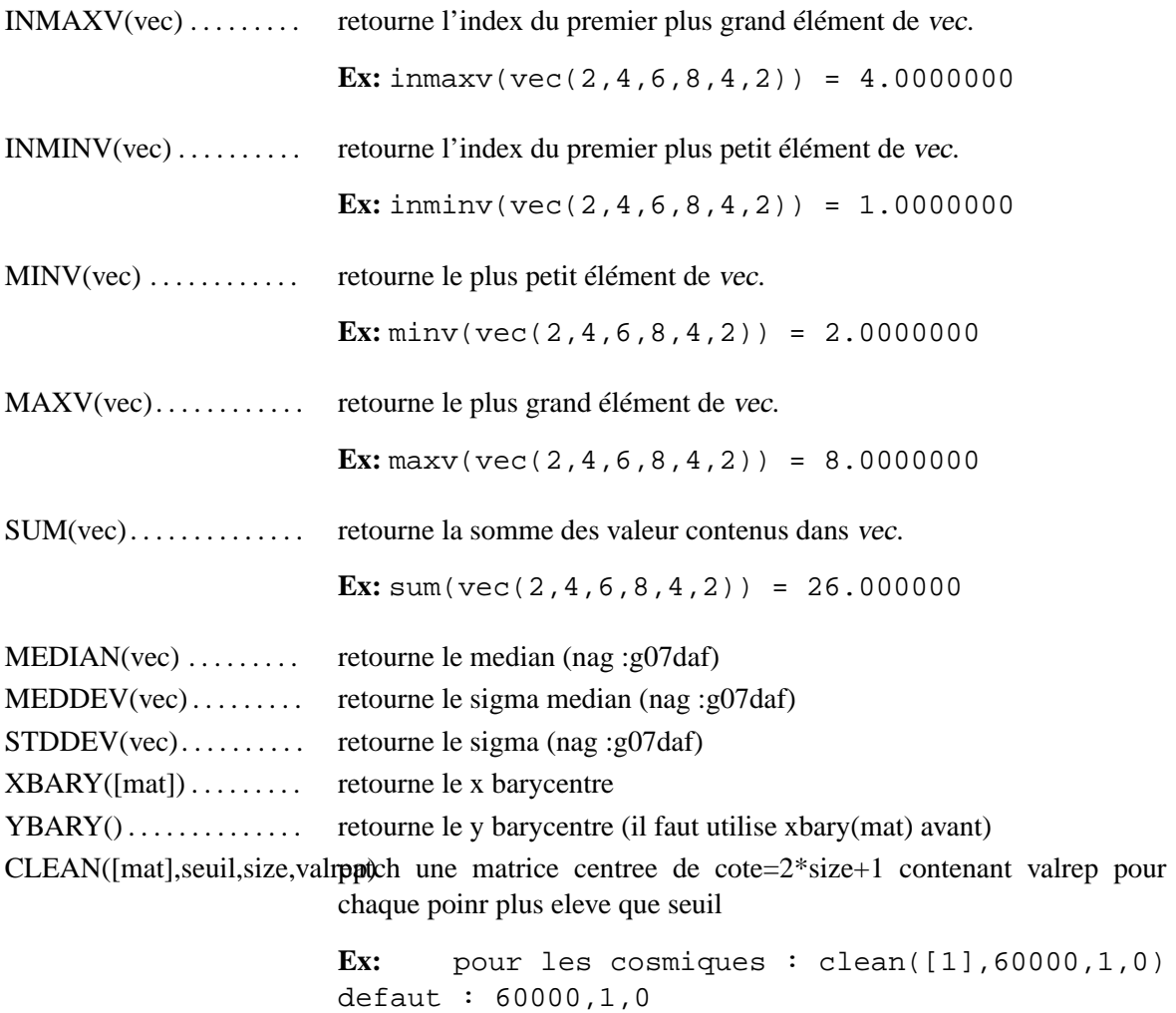

#### **FONCTIONS TRIGOS**

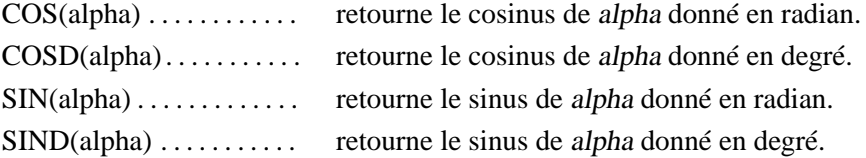

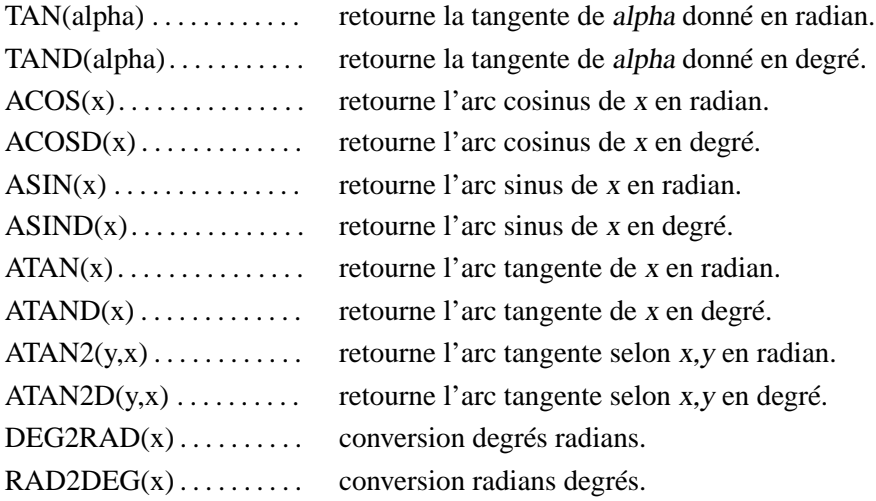

#### **FONCTIONS LEXIQUES**

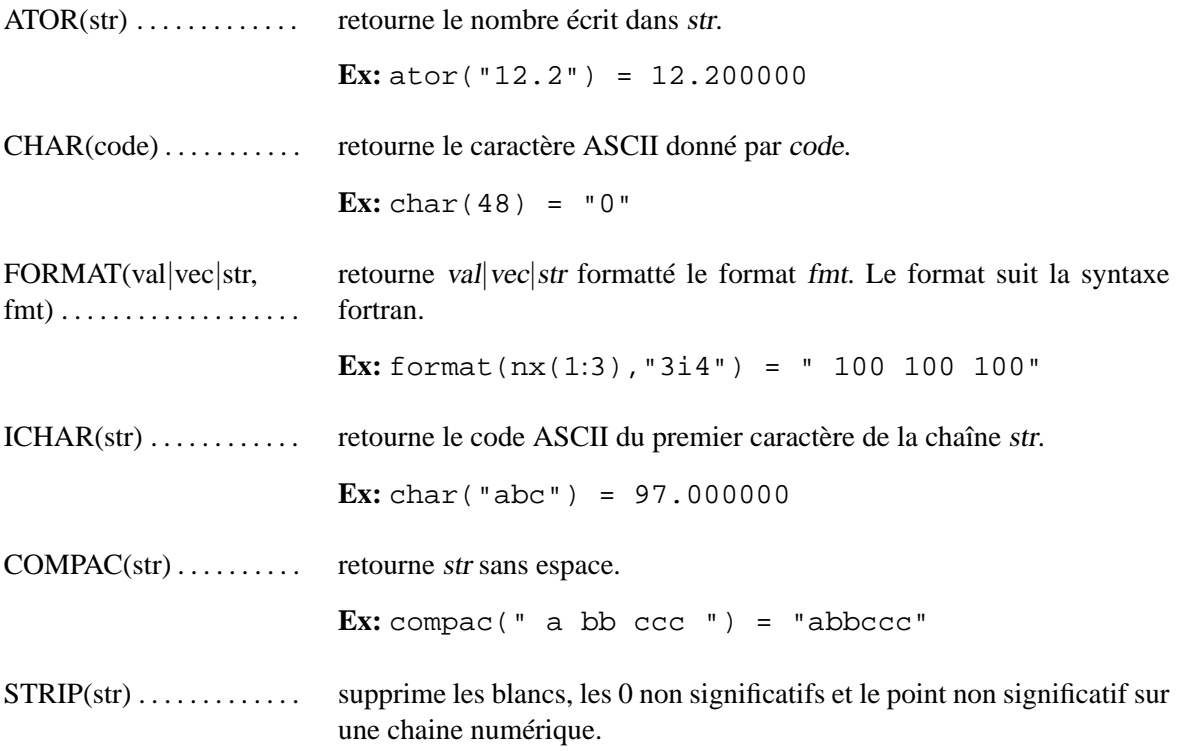

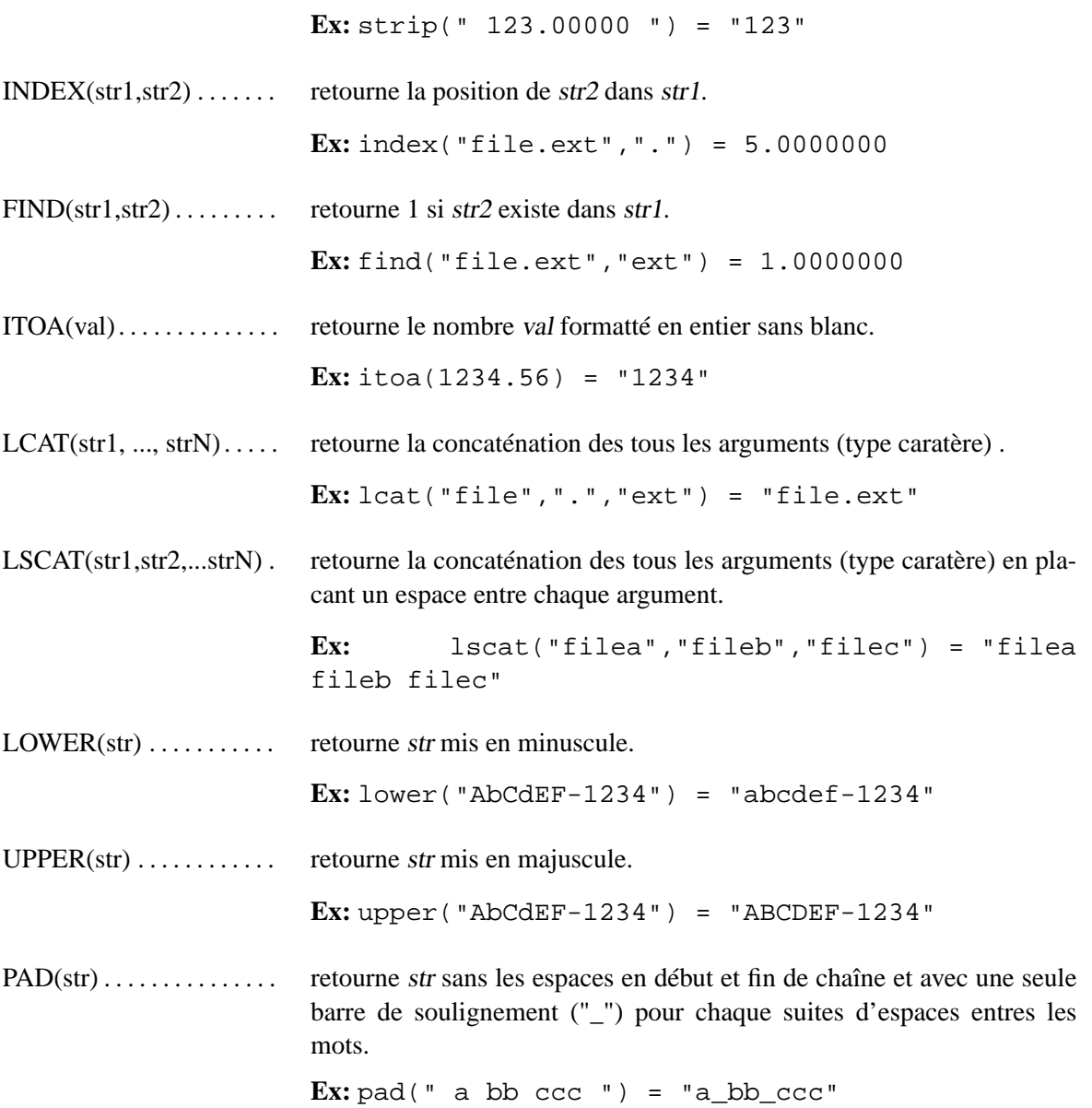

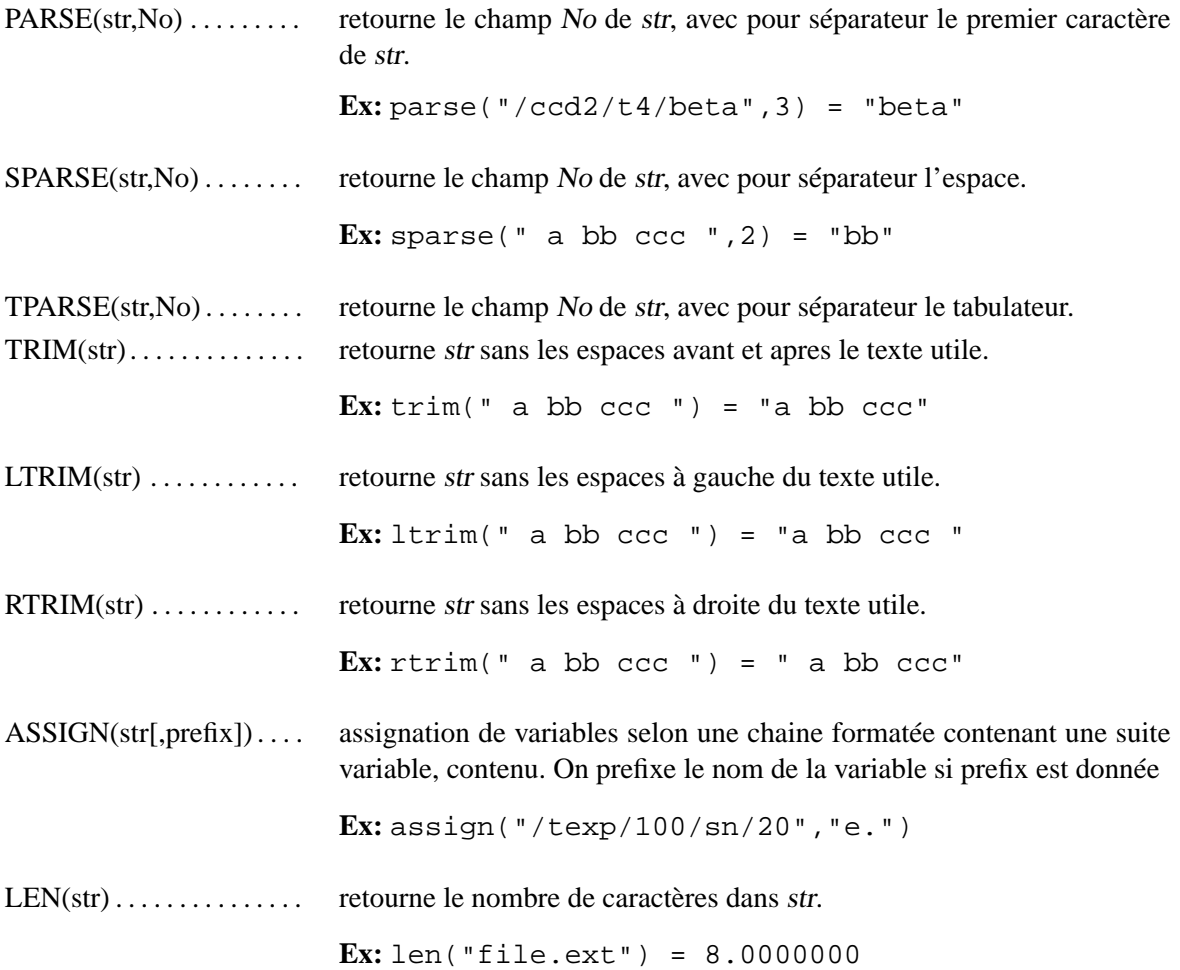

#### **OPERATEURS LOGIQUES**

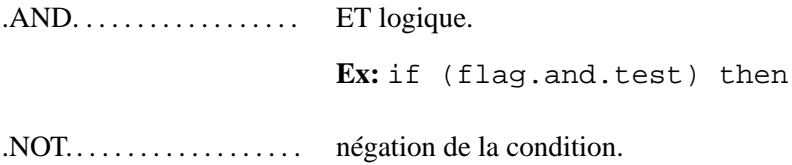

#### **Ex:** if (.not.flag) then

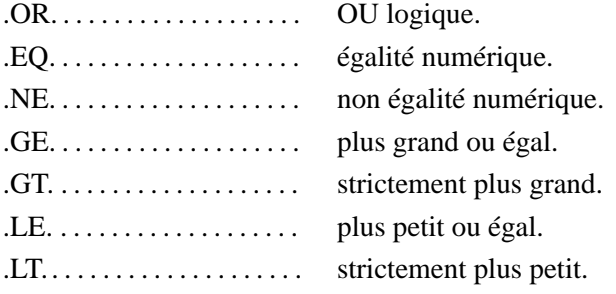

#### **FONCTIONS LOGIQUES**

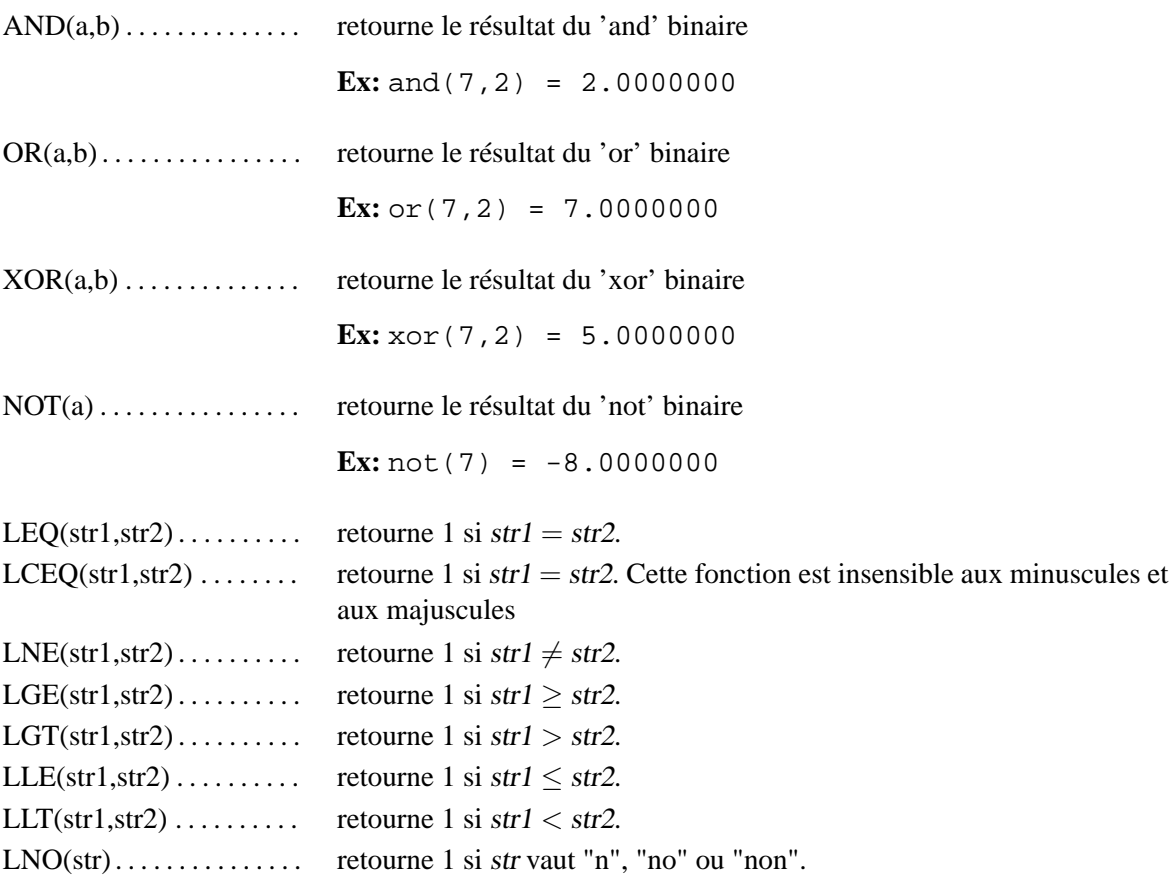

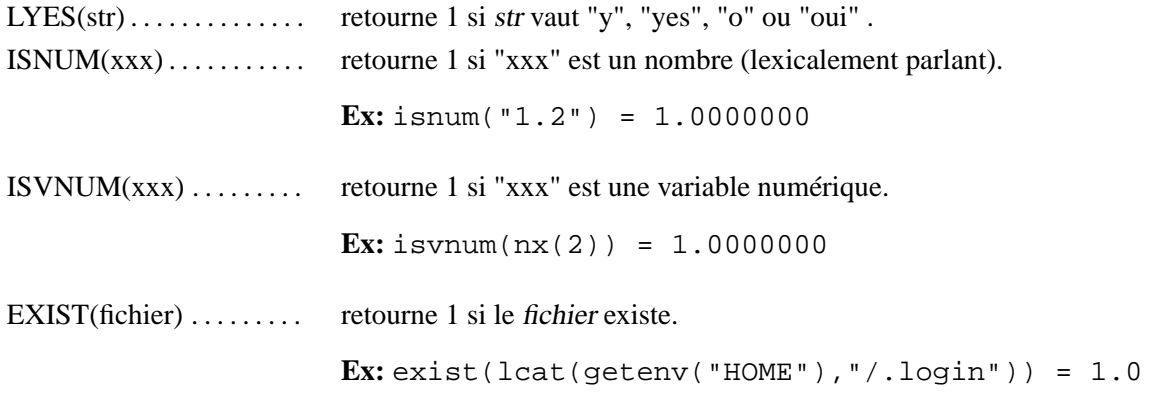

## **FONCTIONS ASTRO**

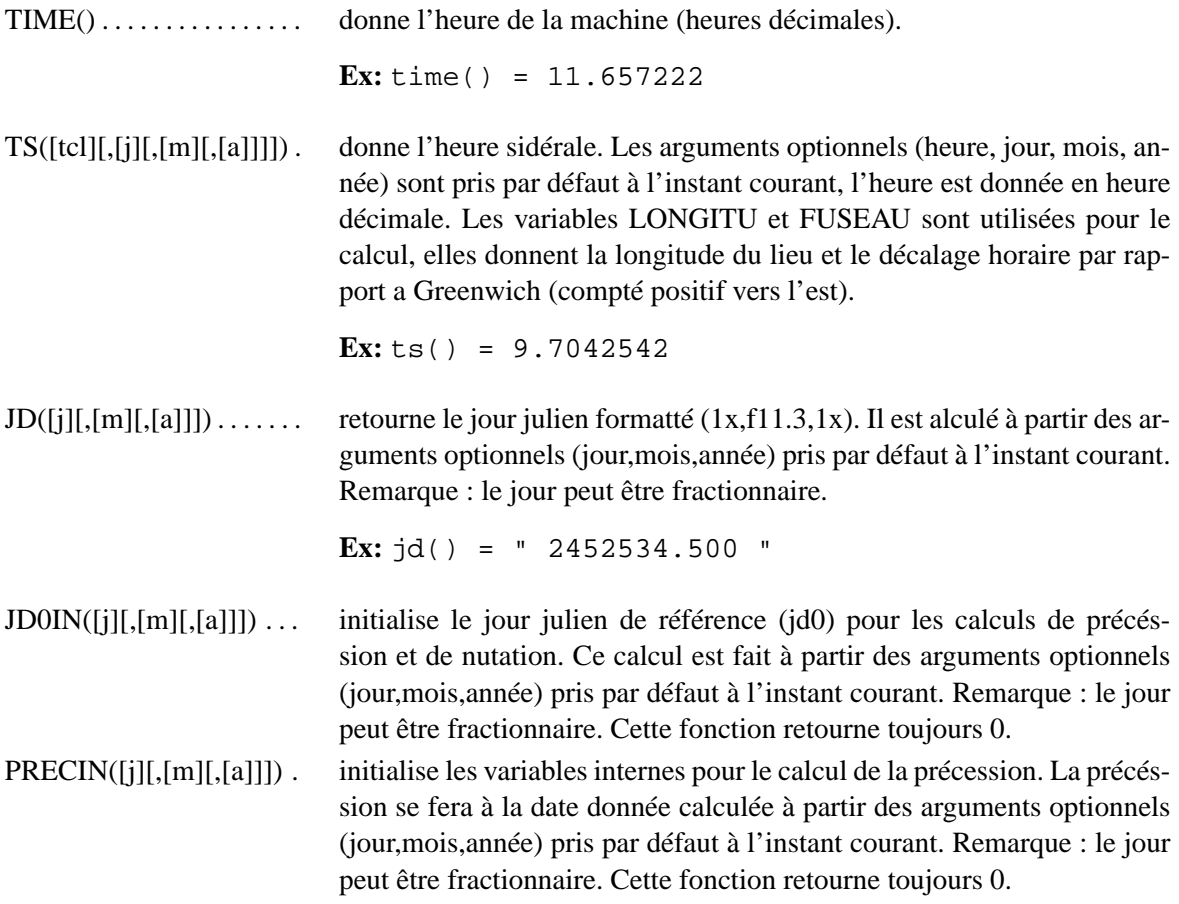

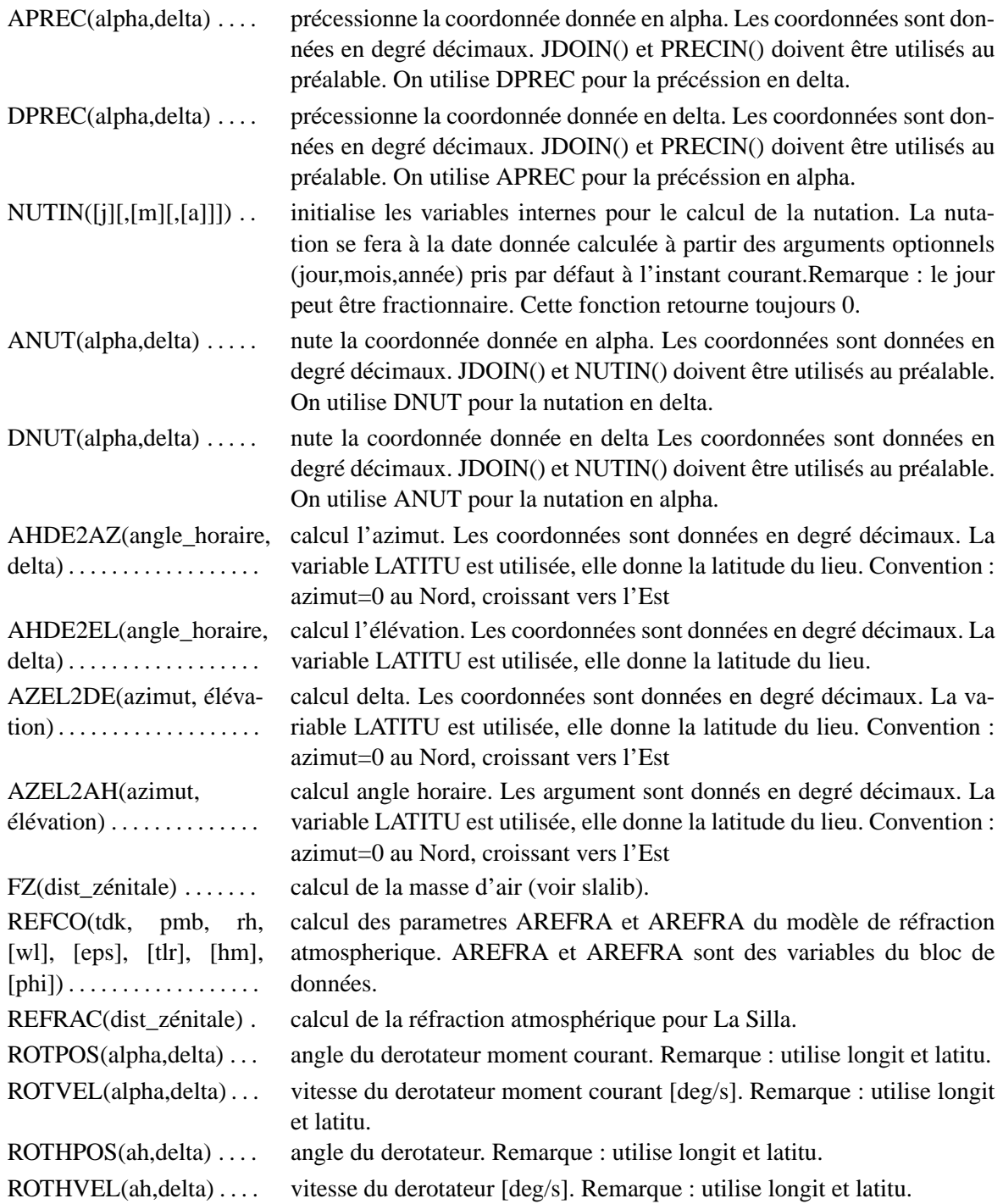

#### **ANGLES ET HEURES**

ANGLE("angle") . . . . . . . retourne la valeur numérique d'un angle donné sous forme de chaîne de caractères. L'angle peut être donné sous n'importe quelle forme. Si aucune unité n'est donnée, cette fonction comprend des degrés.

> **Ex:** "3D12", "15 degre", "12h 15.4", "123sec", "12:23:22", "12h23m12.2"

```
DDTOD(angle) . . . . . . . . . formatte angle en : "SDDDd MMm SSs ".
```
DDTOD2(angle) . . . . . . . . formatte angle en : "SDDD:MM:SS ".

HTOHD("heure") . . . . . . . retourne la valeur numérique d'une heure donnée sous forme de chaîne de caractères. L'heure peut être donnée sous n'importe quelle forme. Si aucune unité n'est donnée, cette fonction comprend des heures. Exemple de format : "3D12", "15 degre", "12h 15.4", "123sec", "12:23:22", "12h23m12.2"

**Ex:** angle("12 12") = 12.200000

HDTOH(heure) . . . . . . . . . formatte heure en : "HHh MMm SS.Ss ".

**Ex:** hdtoh $(1.234567) =$  " 1h 14m 04.4s "

HDTOH2(heure)........ formatte heure en : "HH:MM:SS.S ". **Ex:** hdtoh2(1.234567) = "  $1:14:04.4$  "

#### **MATRICES**

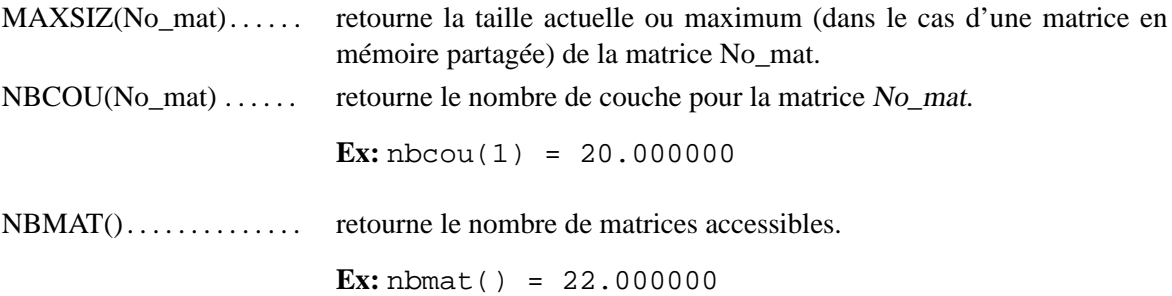

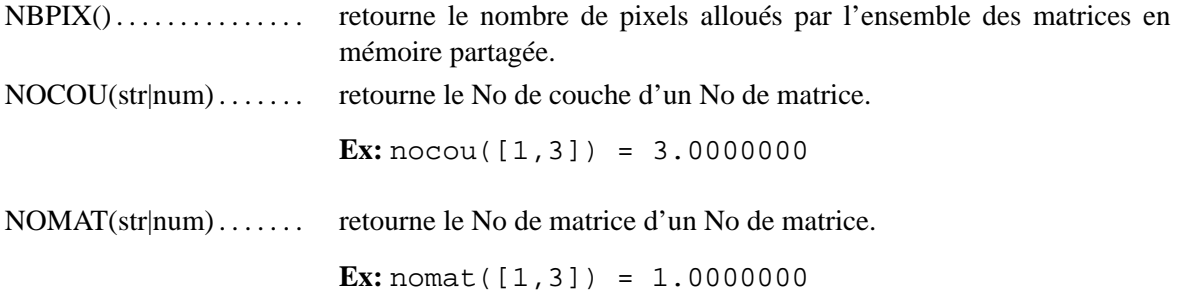

#### **FIT**

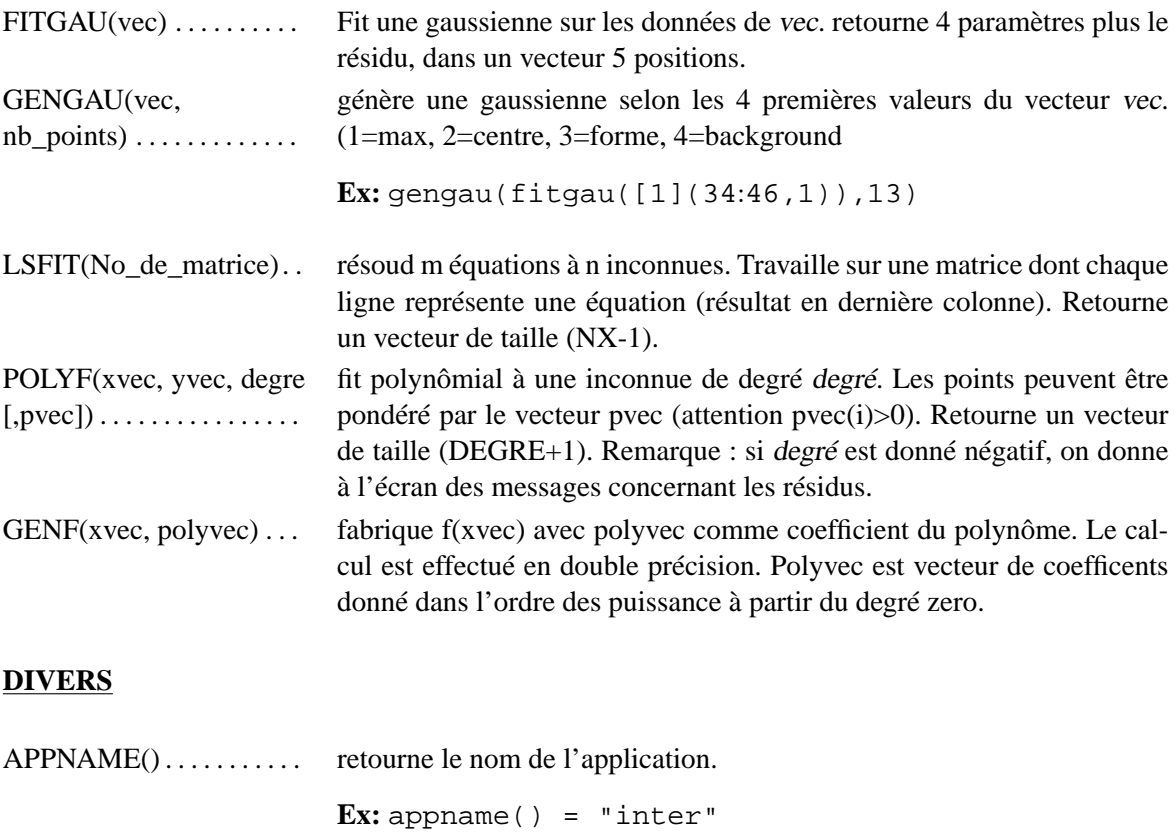

ENVDEF(evar) . . . . . . . . . retourne 1 si la variable d'environnement est definie, 0 sinon.

**Ex:** envdef("HOME") = 1

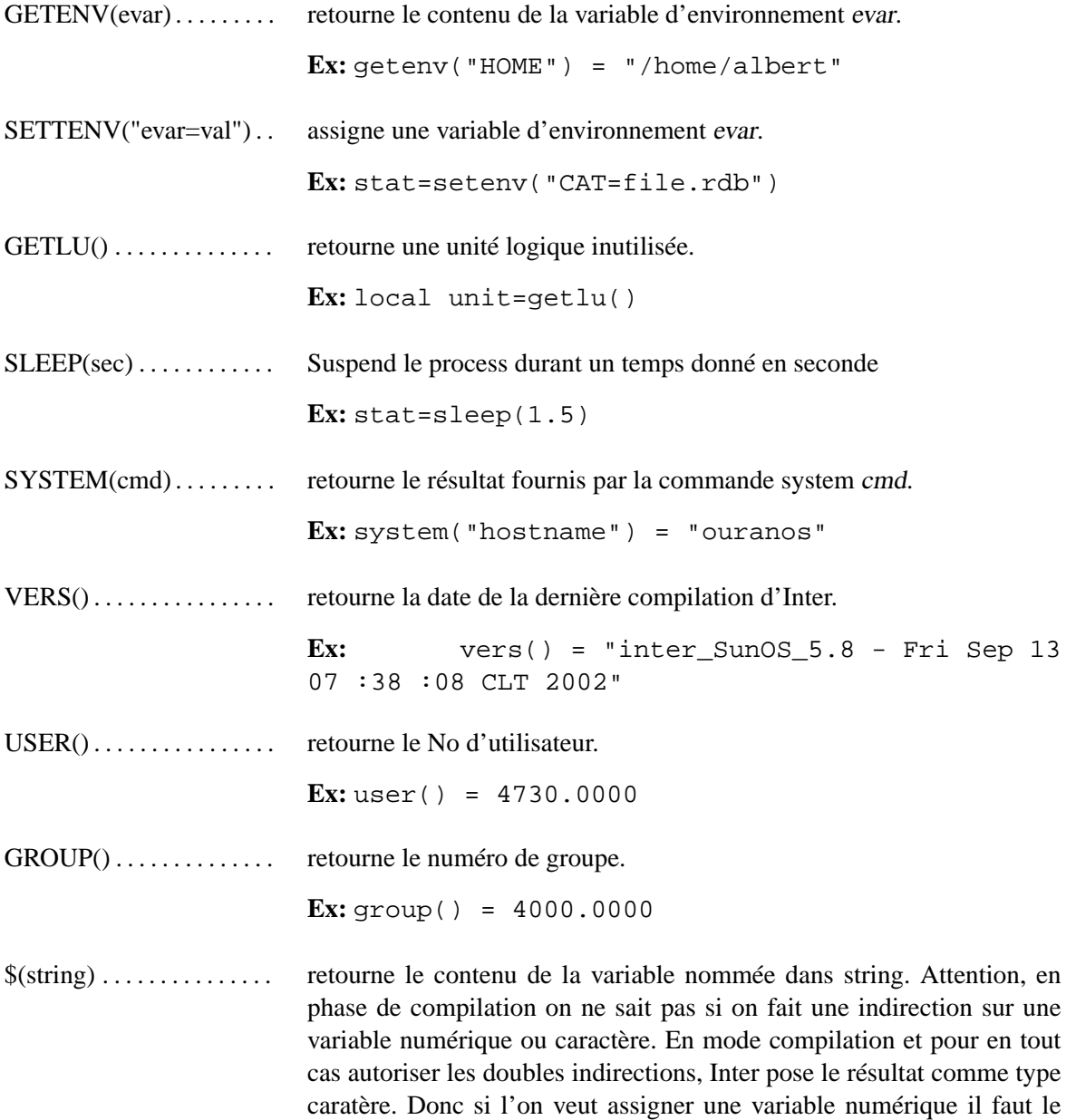

faire en 2 temps : local x ; x=\$(var) ; x=x+n

**Ex:**  $\frac{1}{2}$  ("nx") = 100.00000

RM ?(string). . . . . . . . . . . . Cette fonction supprime les points d'interrogation en fin de ligne. (utile pour les commandes @@ et @@@ ...).

**Ex:** rm ?("@qq ? ? 1 2 ? ? ?") = "@qq ? ? 1 2"

#### **COMMUNICATION**

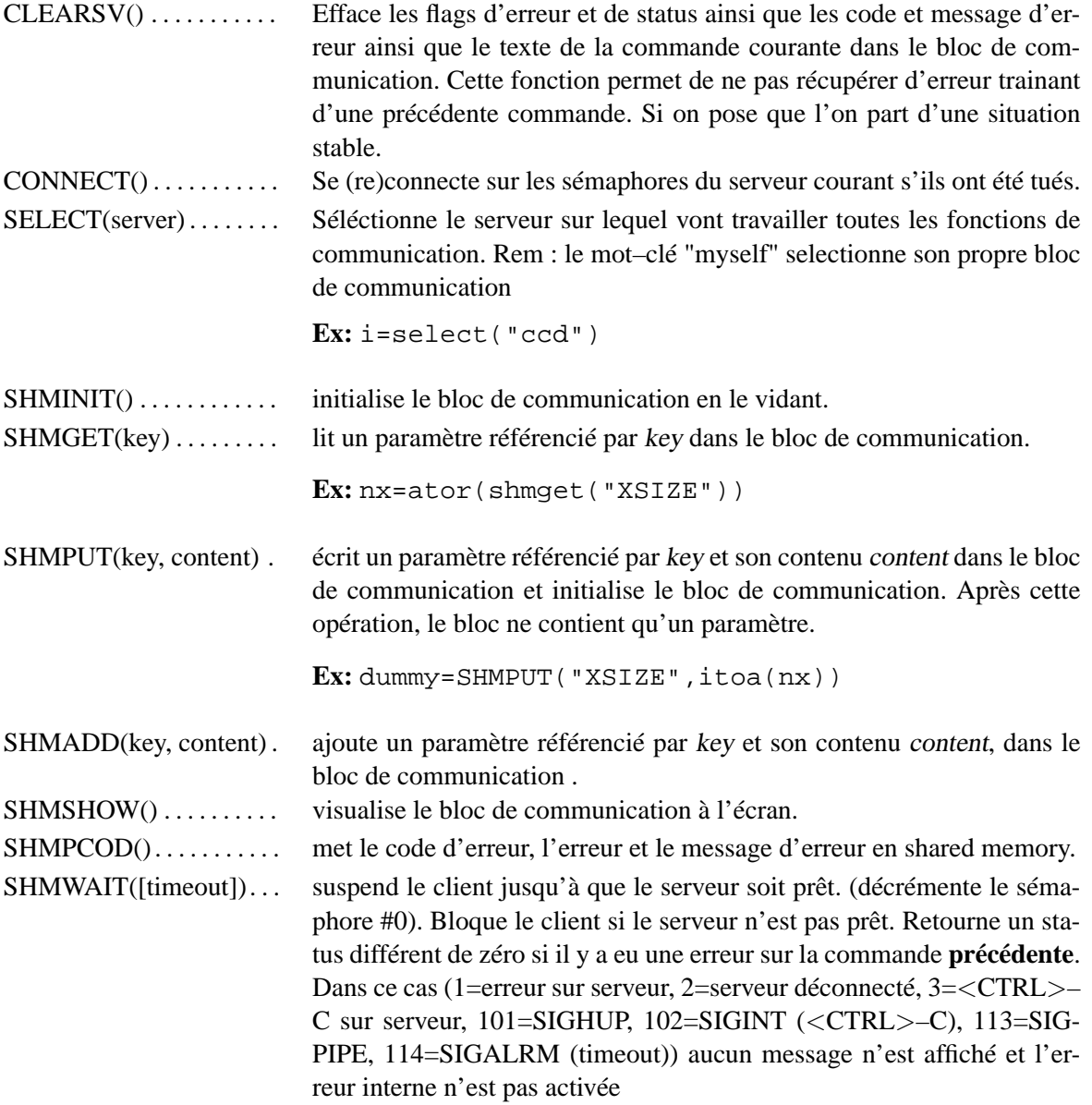

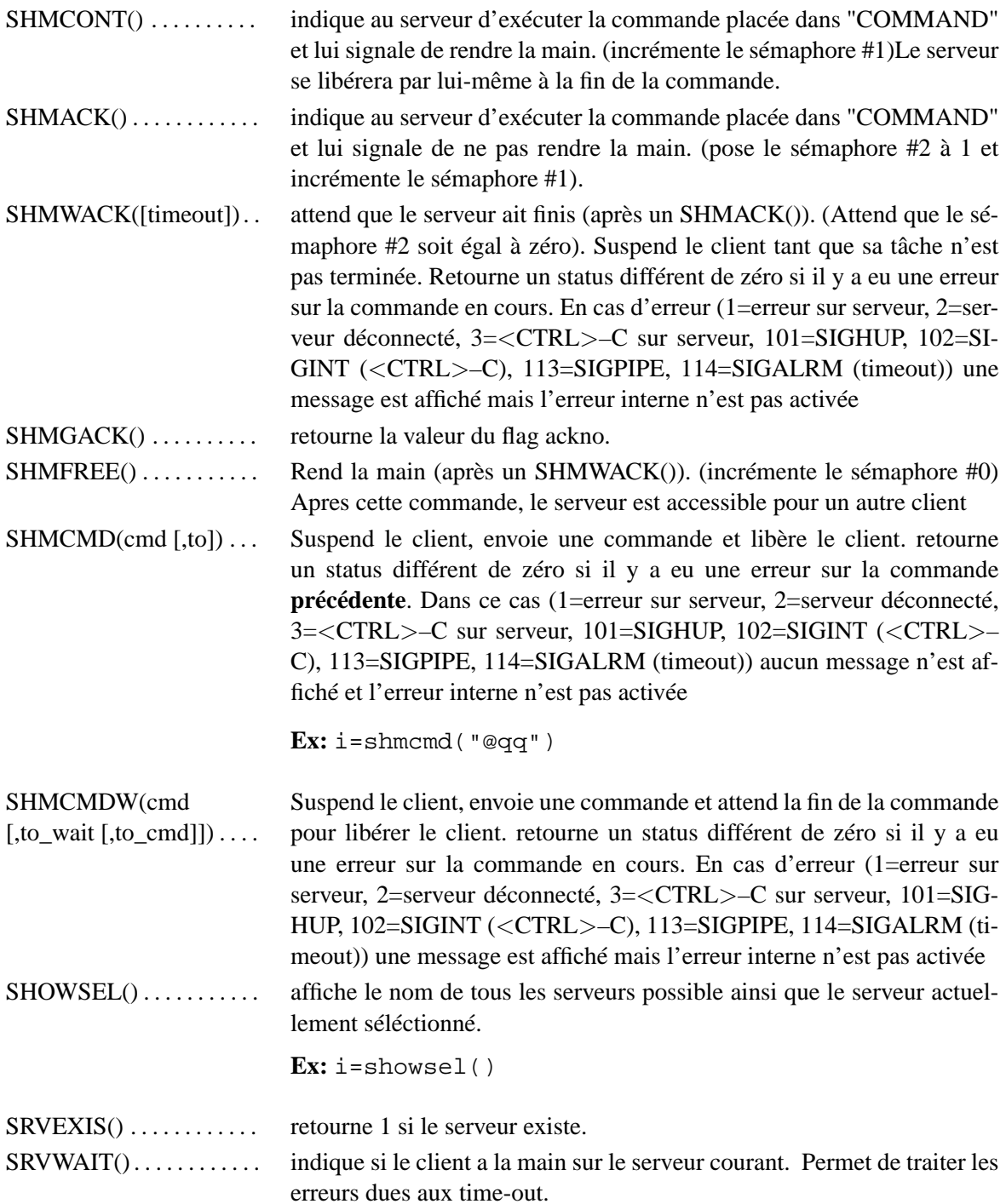

**Ex:** if srvwait() i=shmfree()

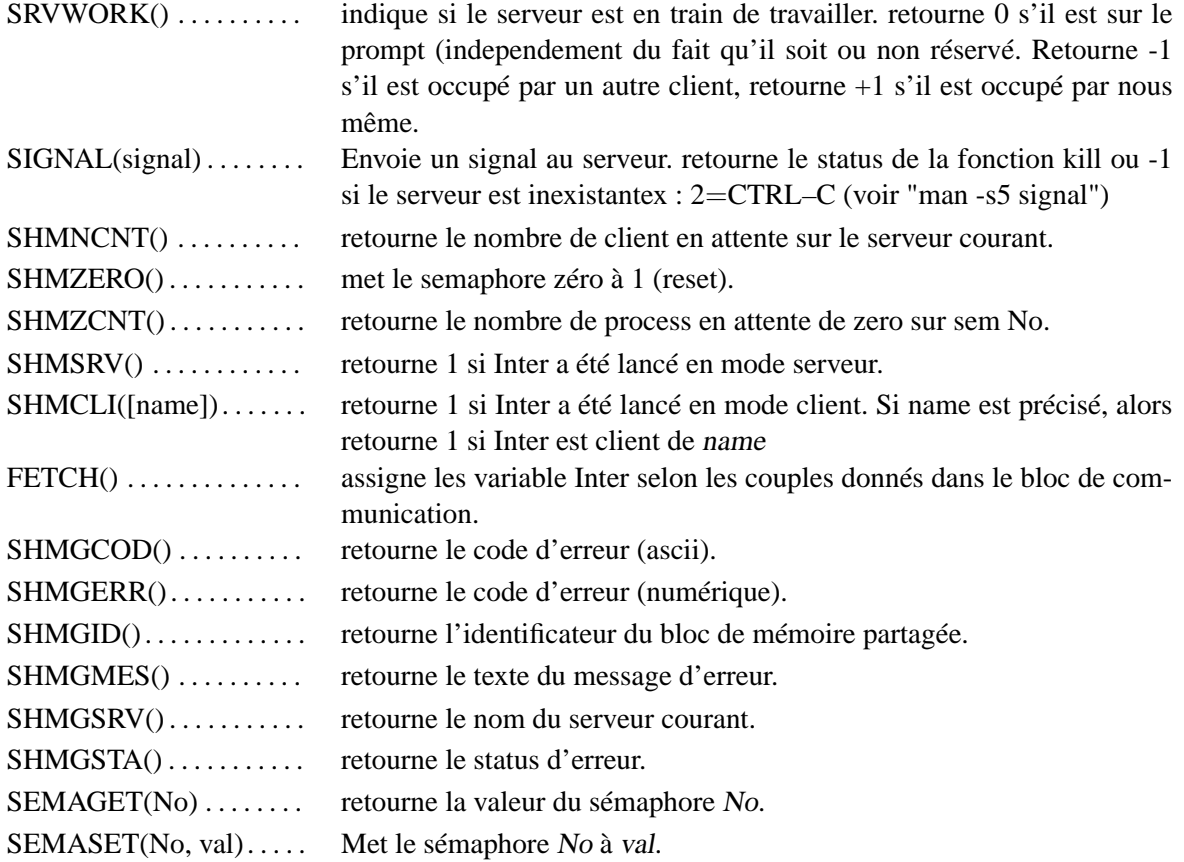

#### **FICHIERS FITS**

RFITS(file, key) . . . . . . . . Lit un keyword key du fichier file.

#### **LOGBOOK**

INILOG(host) . . . . . . . . . . . . . . . Initialise une connection sur le logbook de la machine host. Retourne 0 en cas de succès ou -1 si la connection est impossible. Dans ce dernier cas, Inter ne voit pas d'erreur. L'initialisation peut se faire de manière externe à Inter en envoyant le signal SIGUP à Inter.

Ex: unix> kill -1 <pid\_inter>

#### **DEBUG**

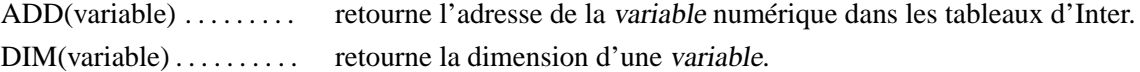

#### **TEMPÉRATURES CCD**

TEMP(flag) . . . . . . . . . . . . retourne certaines températures du CCD. Cette fonction demande un argument (entre 1 et 4) et retourne une des température mesurée sur le sytème CCD en degré Kelvin. Pour  $flag = 1$  on a le réservoir d'azote, pour  $flag = 2$  on a ccd1, pour  $flag = 3$  on a ccd2 et pour  $flag = 4$  on a la paroi extérieure.

**Ex:** write "T boitier = "  $\text{TEMP}(1) - 27$ 

#### **COORDONNÉES**

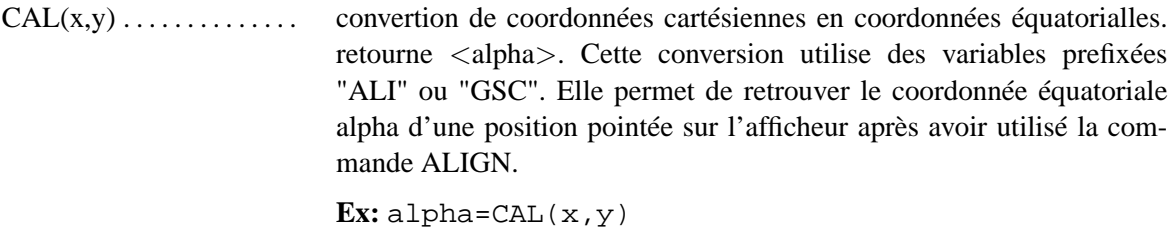

CDE(x,y) . . . . . . . . . . . . . . convertion de coordonnées cartésiennes en coordonnées équatorialles. retourne <delta>. Cette conversion utilise des variables prefixées "ALI" ou "GSC". Elle permet de retrouver la coordonnée équatoriale delta d'une position pointée sur l'afficheur après avoir utilisé la commande ALIGN.

**Ex:** delta=CDE(x,y)

# **Chapitre 2**

# **QUICKREF**

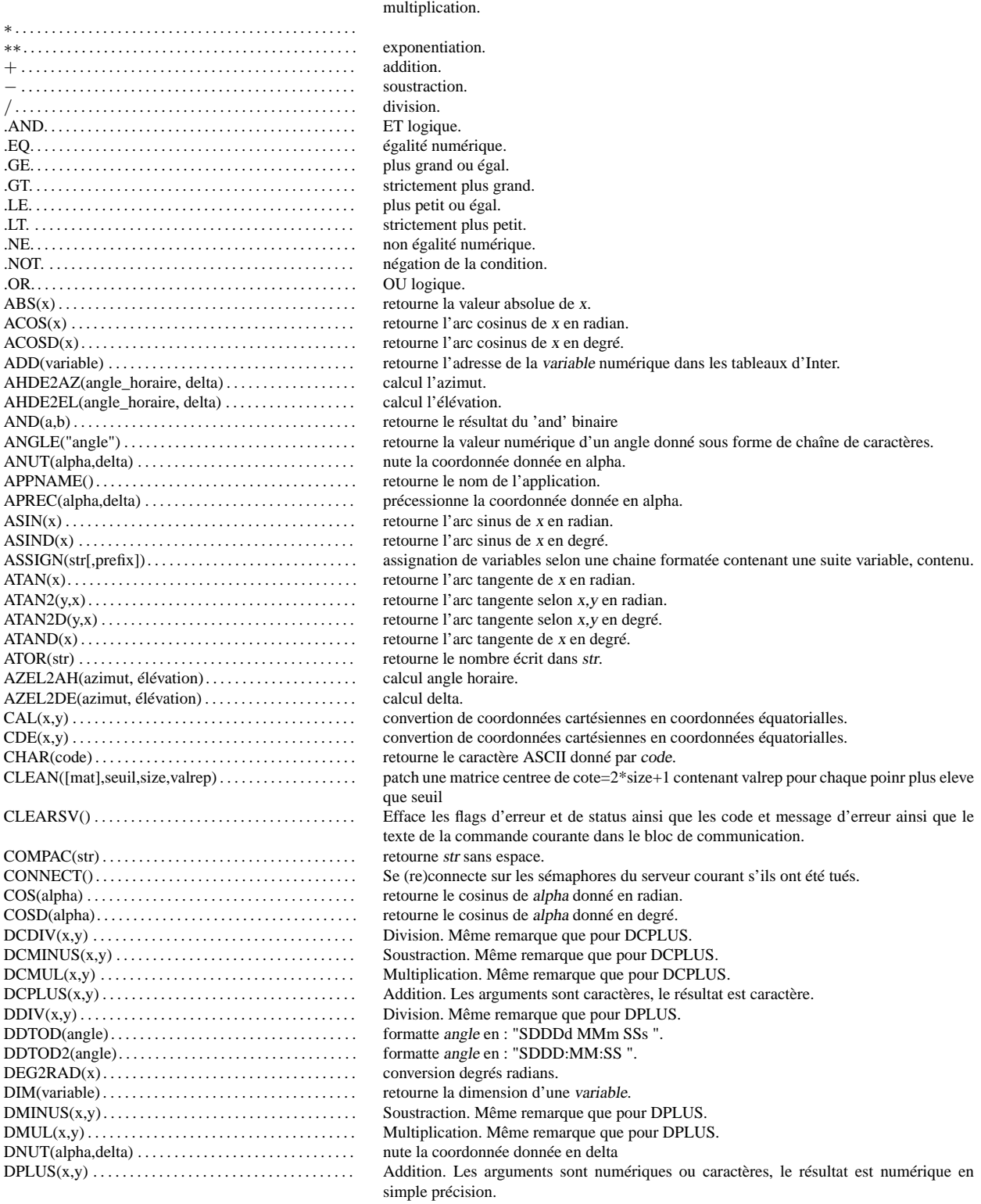

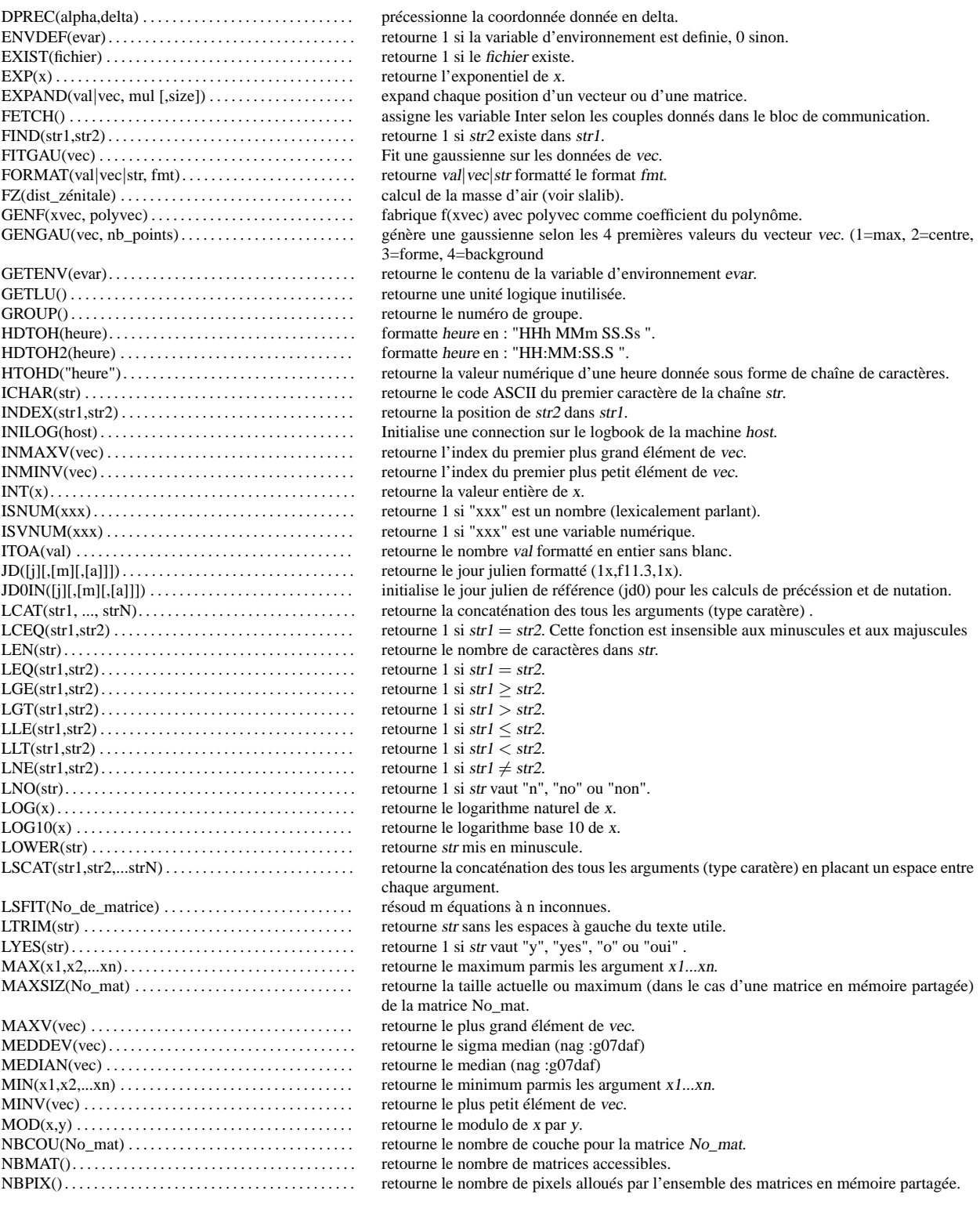

## CHAPITRE 2. QUICKREF 22

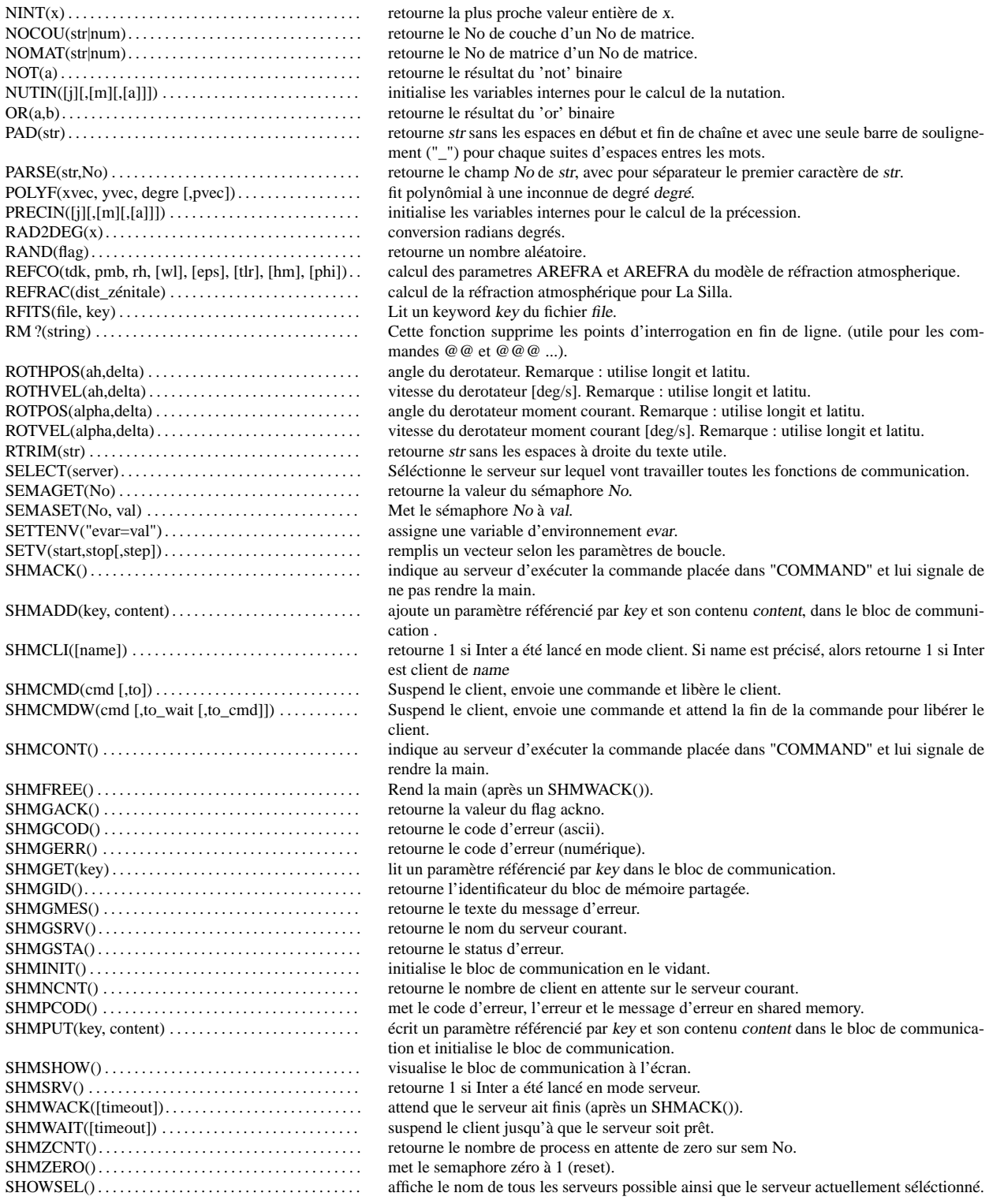

## CHAPITRE 2. QUICKREF 23

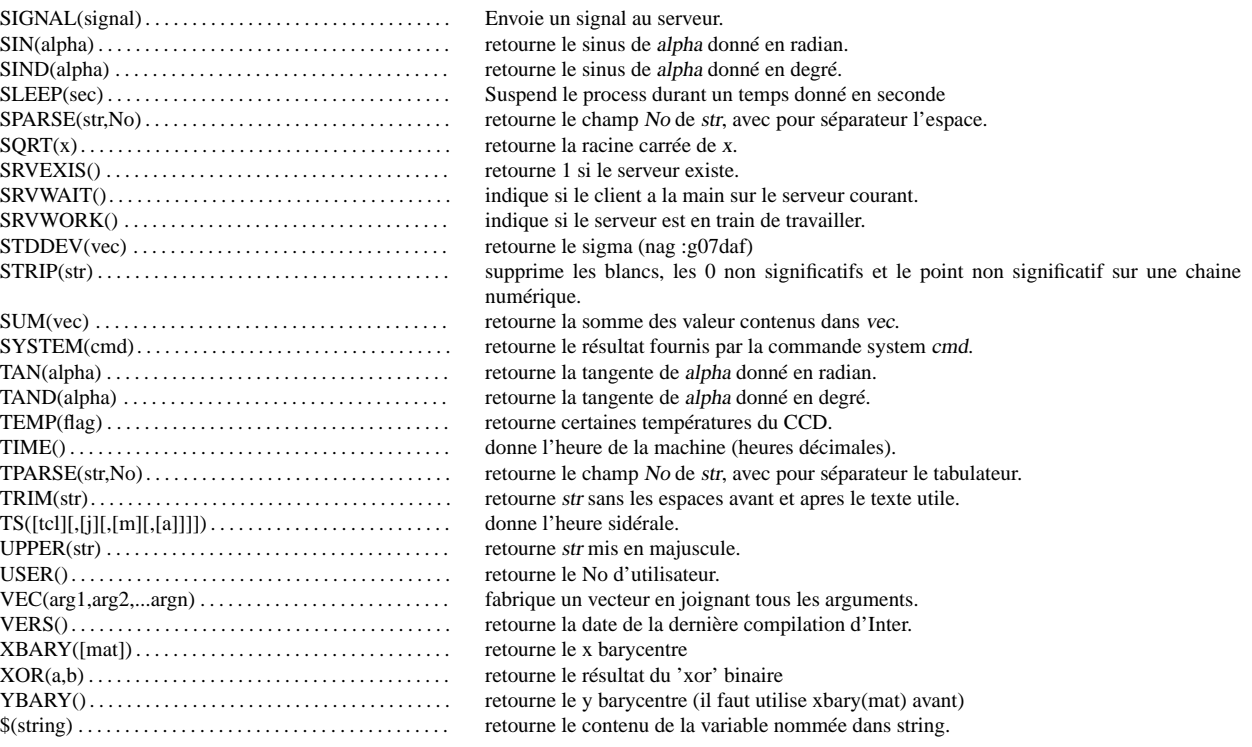